А. ЛЯДОВ **ПРЕЛЮДИЯ** БАГАТЕЛЬ A. TJIASY HOB

APMO

546140

COHATMHA

**ГОСУДАРСТВЕННОЕ ІКАЛЬНОЕ ИЗДАТЕЛЬСТВО** MOCKBA 1954

## ПРЕЛЮДИЯ

А. ЛЯДОВ Переложение для гитары В. Сазонова

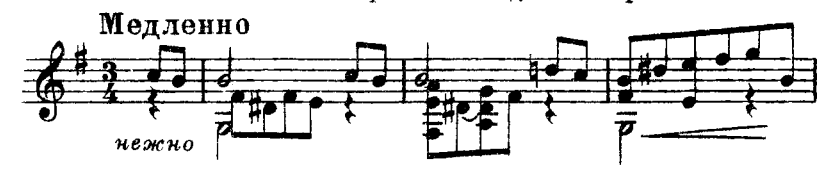

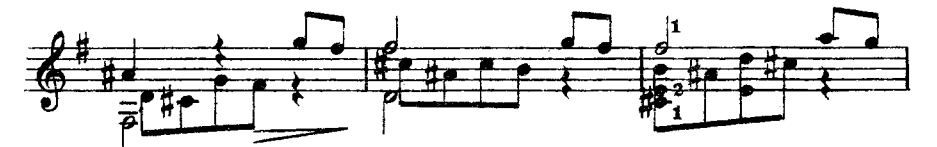

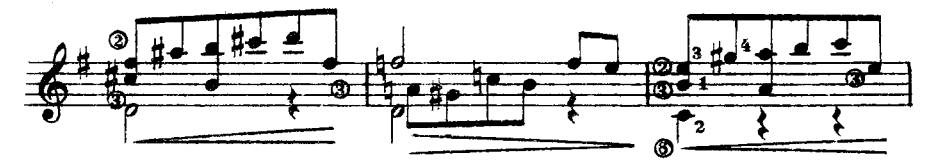

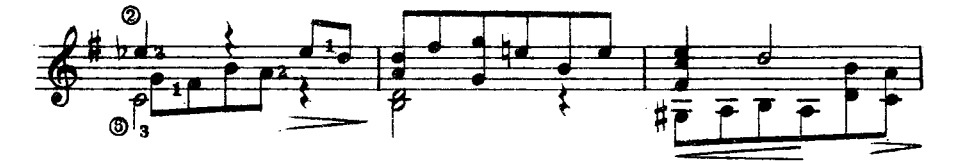

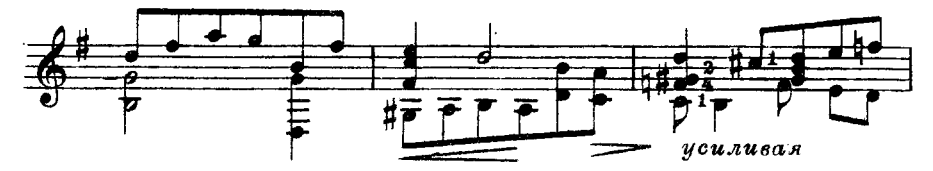

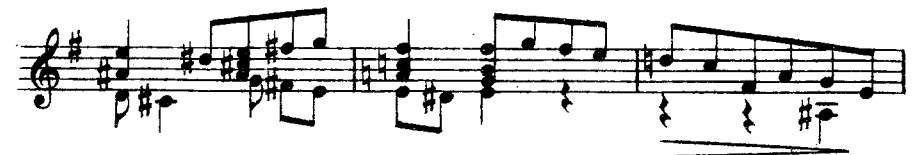

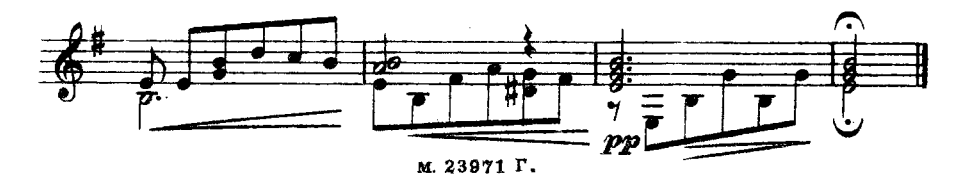

## БАГАТЕЛЬ

А. ЛЯДОВ Переложение В. Сазонова

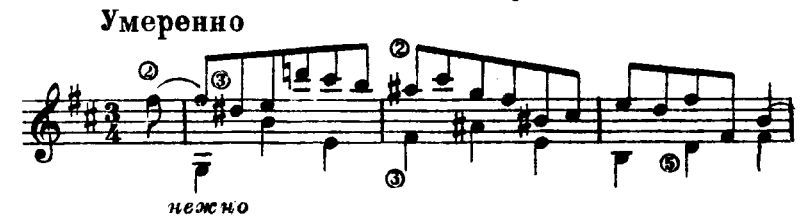

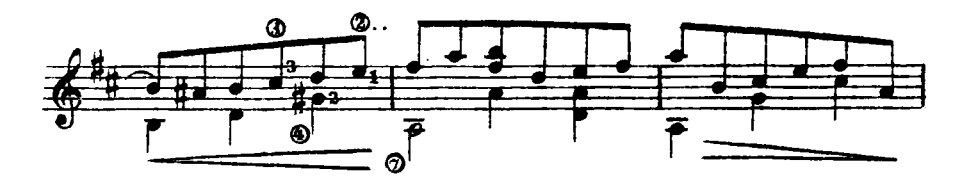

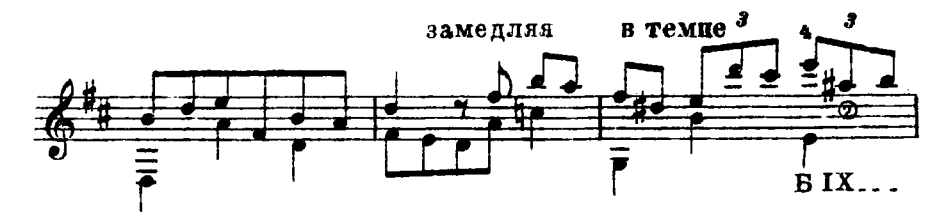

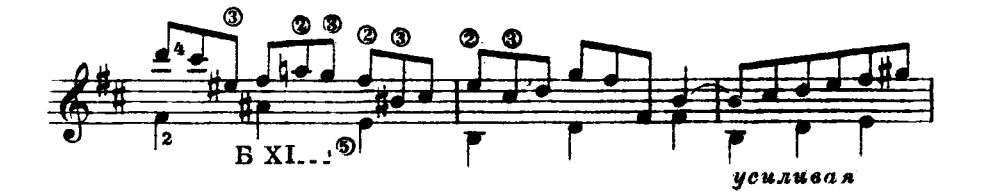

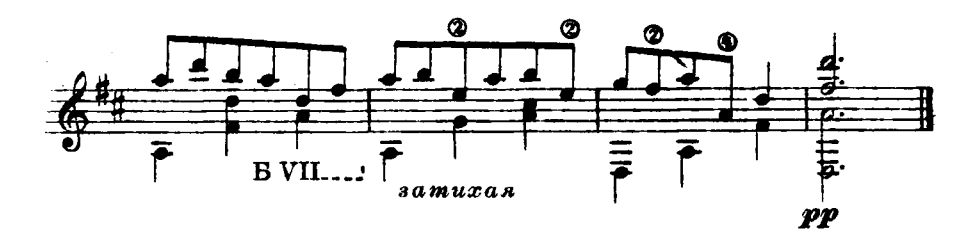

А. ГЛАЗУНОВ Переложение В. Сазонова

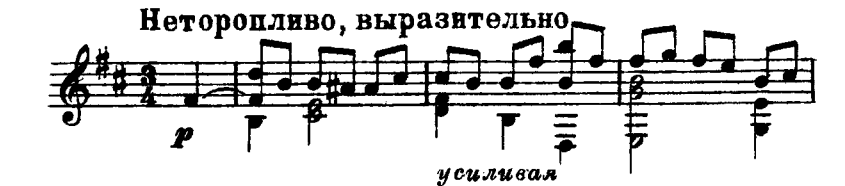

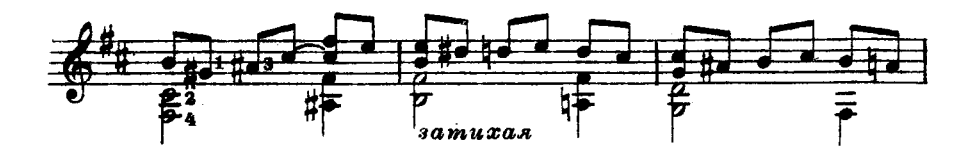

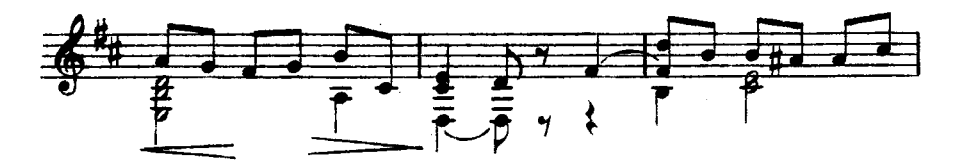

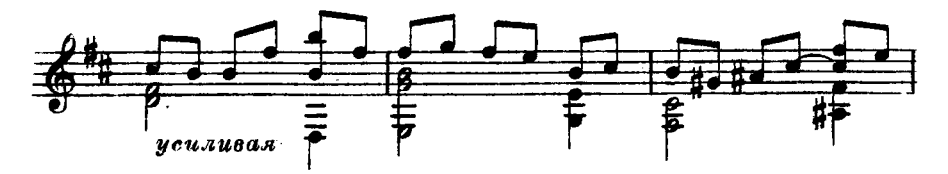

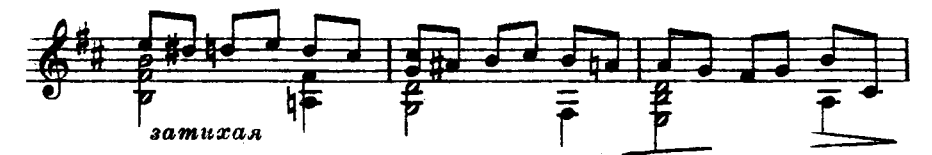

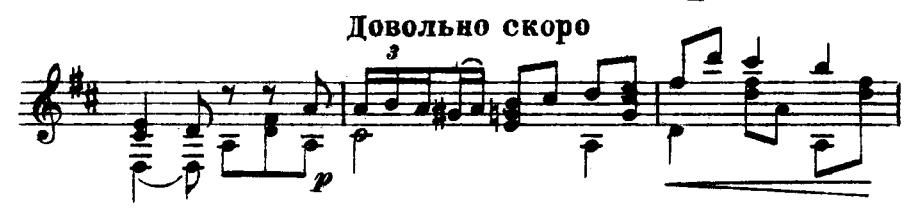

M. 23971 P.

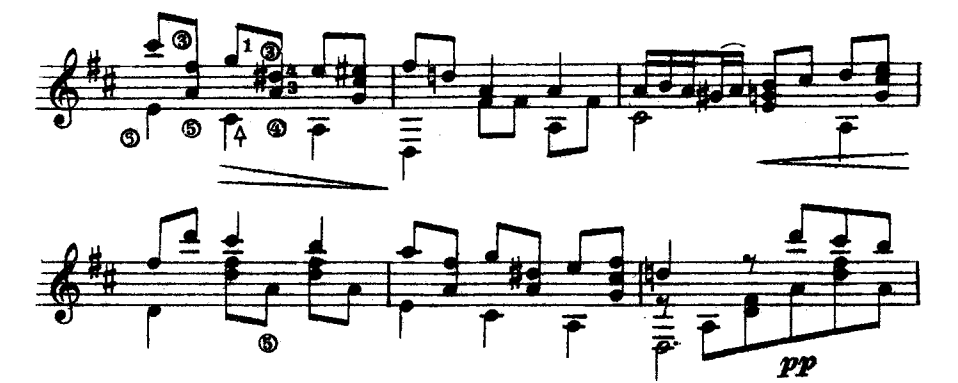

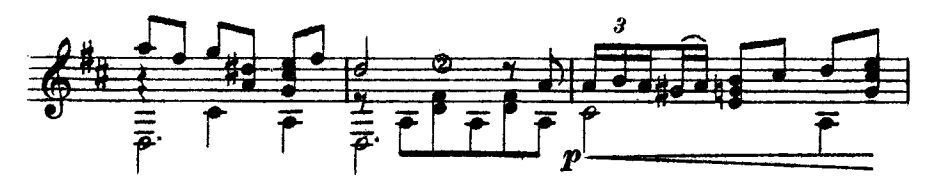

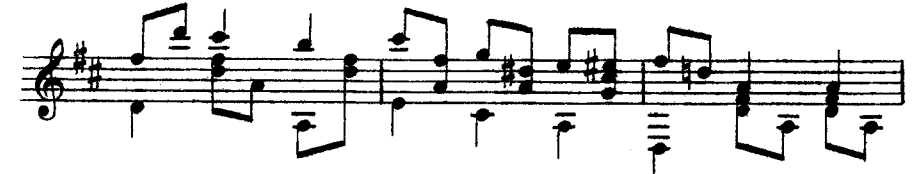

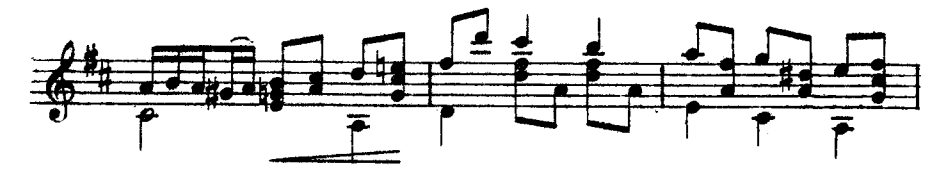

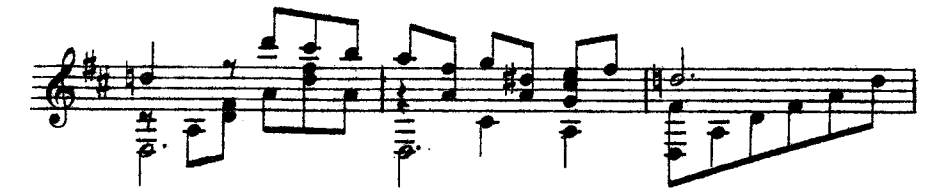

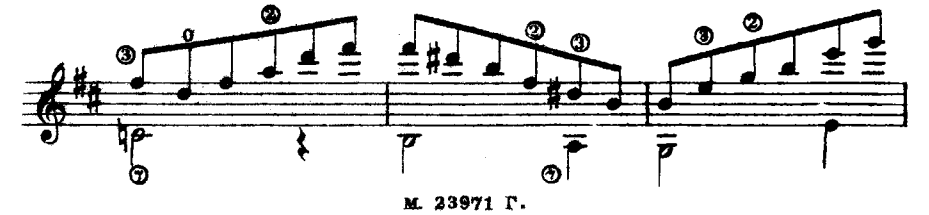

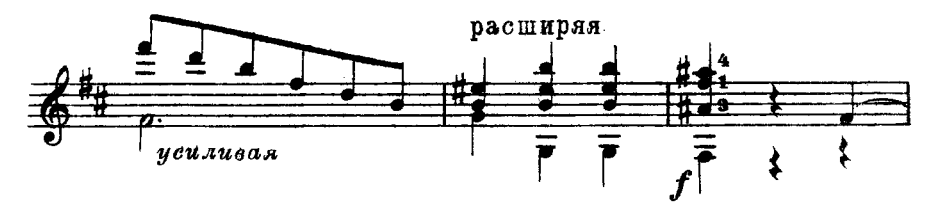

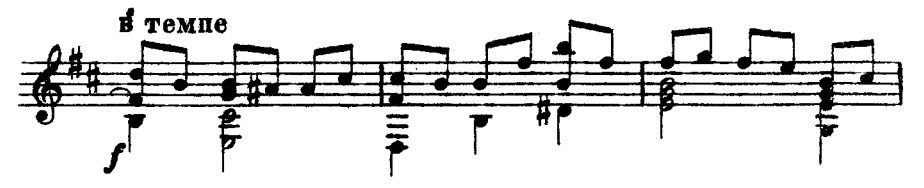

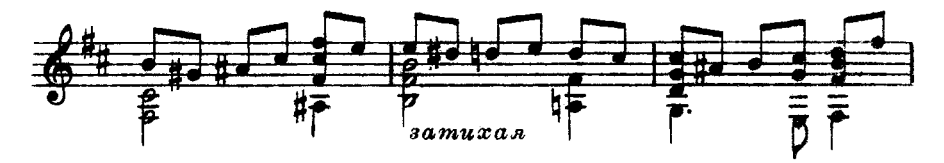

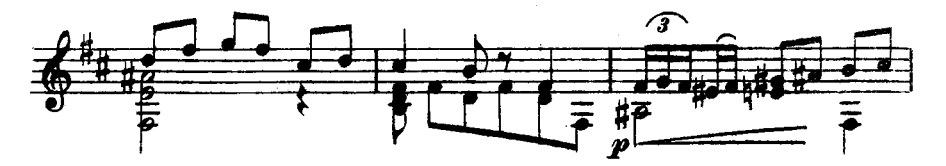

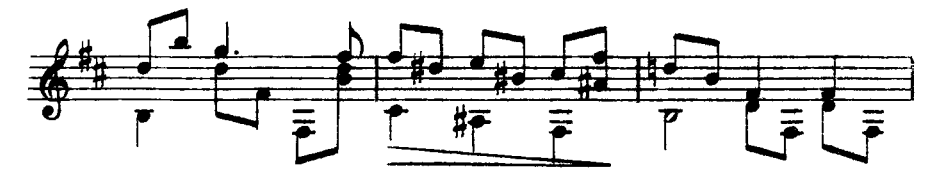

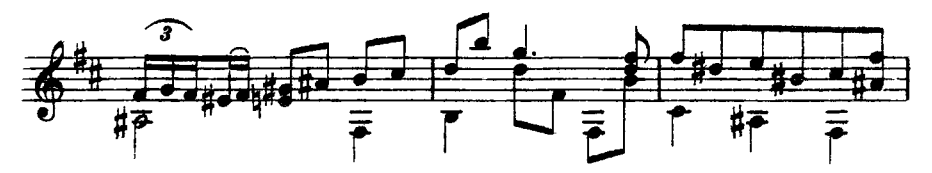

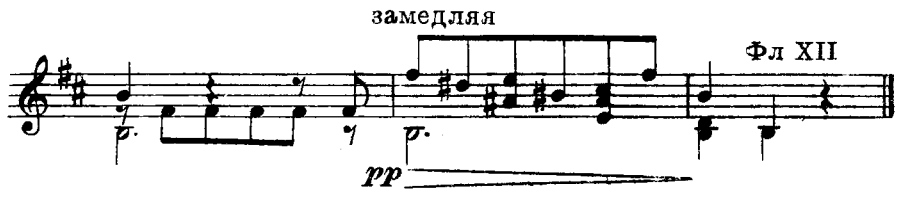